## **智行理财网** Bitget钱包官方网站 安全比特币平台下载

 加密资产交易市场一直波动较大,比如2022年,几乎所有交易平台都感受了一次 惊心动魄的熊市"惨烈",在这糟糕的一年里,多个币圈巨鳄跌下神坛,即便进入 2023年,这种行业危机依然存在。不过,在市场普遍低迷的情况下,Bitget却异军 突起,不仅热点频出,而且业务版图快速扩张。

 要洞悉Bitget交易平台爆火的原因,就要了解它的"前世今生"。Bitget成立于2 018年,专注于加密资产衍生品以及跟单交易。与当时大多数交易平台不同, Bitge t并没有将目光放在现货市场,而是全力进军处于蓝海状态的衍生品赛道,因此获得 了破局机会。此外,Bitget还敏锐的捕捉到投资者的需求变化,在业内率先推出一 键跟单功能,从而吸引了大批投资者入驻。

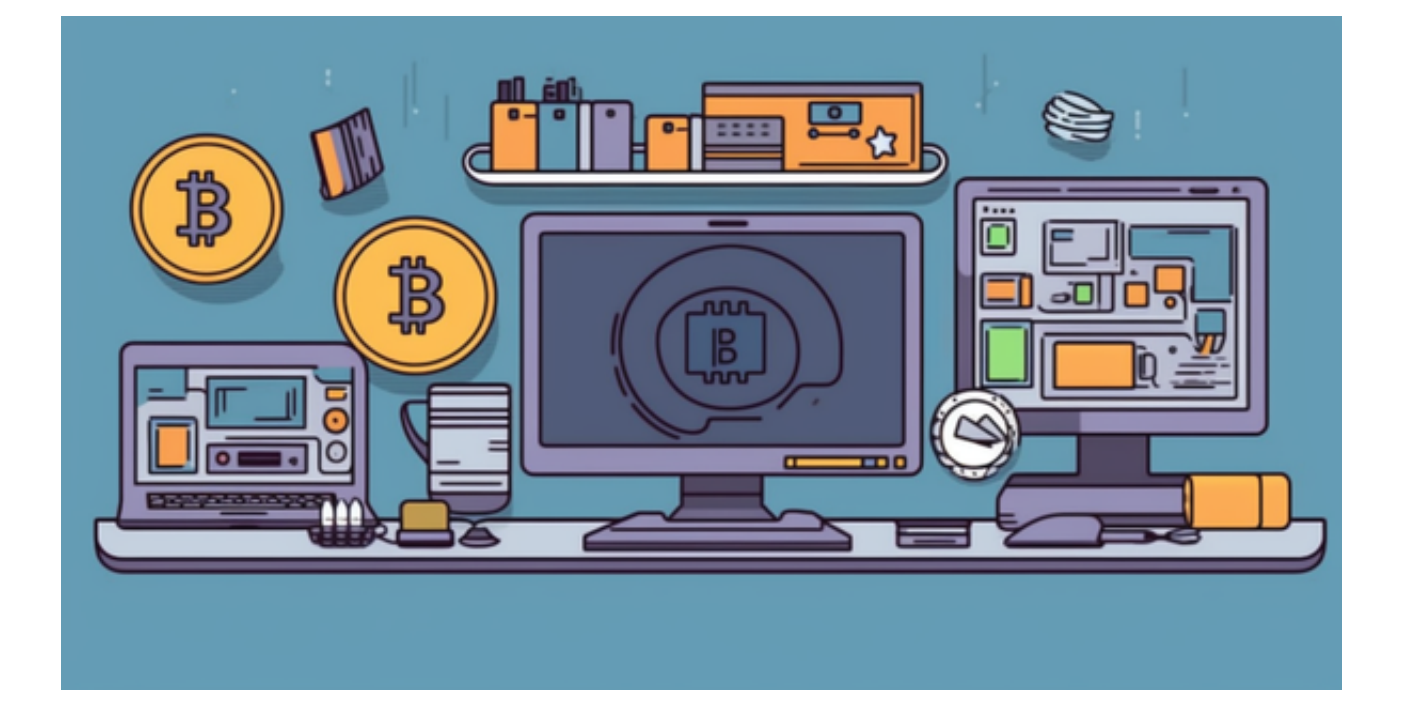

依托产品创新与品牌打造,Bitget获得了快速发展的动力,其业务半径与客户群体 迅速增长。根据Coingecko数据,目前,Bitget是排名前五的合约交易平台,以及 排名前十的现货交易平台。而据波士顿咨询公司于2022年7月发布的报告显示, Bit get是全球第三的加密衍生品交易所,其业务已经覆盖全球100多个国家和地区,客 户群体超过800万。

 Bitget APP是一款方便用户进行数字货币交易的工具,用户可以在手机上随时随 地进行交易。

一、关于下载Bitget APP:

1.在手机应用商店搜索"Bitget",或者在Bitget官网上下载APP。2.点击下载后

,等待下载完成。3.下载完成后,点击"打开"进入APP。

二、安装Bitget APP

1.打开下载完成的Bitget APP。2.点击"安装"按钮, 等待安装完成。3.安装完成 后,点击"打开"按钮进入APP。

三、注册Bitget账号

1.打开Bitget APP, 点击"注册"按钮。2.填写注册信息, 包括手机号码、验证码 、登录密码等。3.点击"注册"按钮,完成注册。

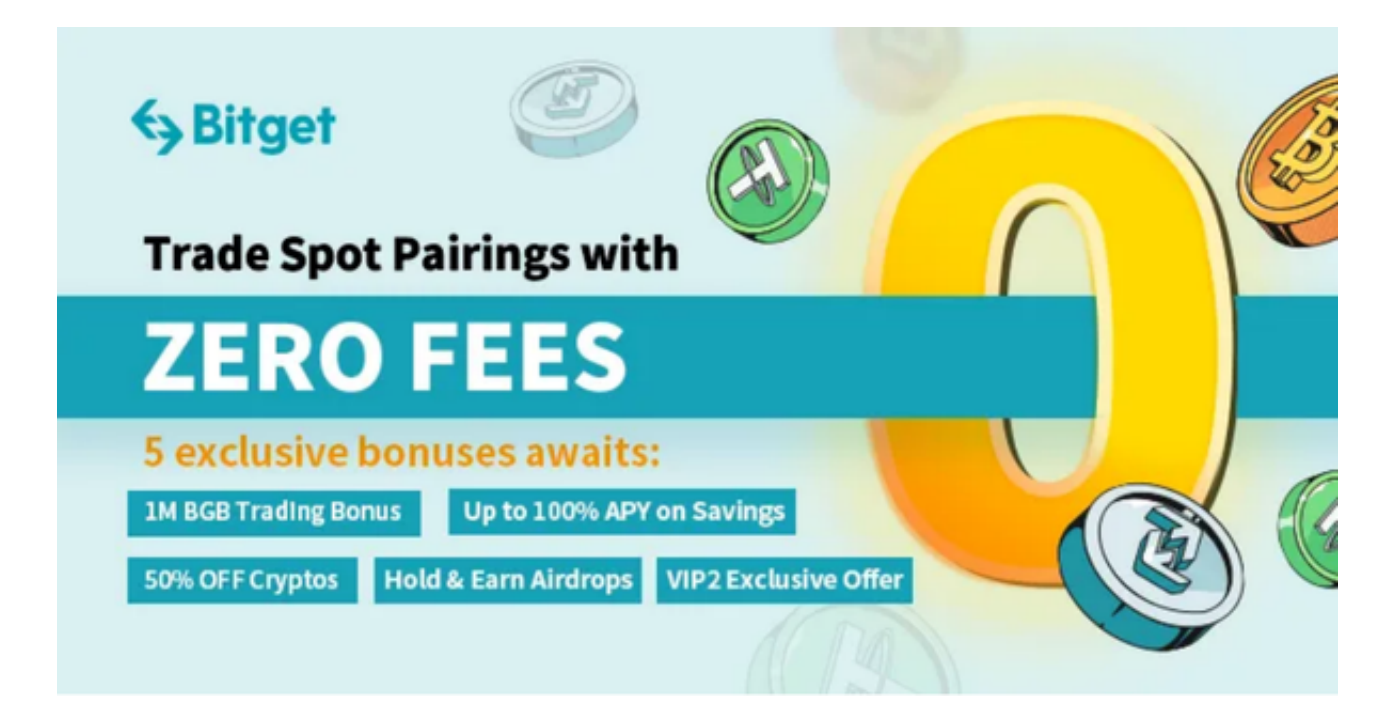

四、登录Bitget账号

1.打开Bitget APP,输入注册时填写的手机号码和密码。2.点击"登录"按钮,进 入Bitget账号。

五、使用Bitget APP

 1.登录Bitget账号后,可以进行数字货币的交易、充值、提现等操作。2.在APP首 页可以查看数字货币的行情和交易深度。3.在"资产"页面可以查看自己的数字货 币资产和交易记录。4.Bitget平台提供了多种数字资产交易助手,包括交易组合、K 线图、深度图等,用户可以根据自身需求进行选择并学习使用。